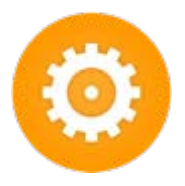

## **powerJobs** ............................................................

powerJobs is a software application that extends the capabilities of the Autodesk Vault Job Processor providing an easy way to create custom job scripts that automate repetitive tasks, resulting in reduced error rates and an increase in user productivity. Customizations with powerJobs makes use of Microsoft's PowerShell scripting language, which is designed for task automation and configuration management. In addition, powerJobs comes with pre-configured, working sample jobs that can be used as is, or can be modified and extended. Without powerJobs, custom jobs for Vault require programming skills and knowledge of .NET Framework and coding. powerJobs use of a scripting lanugage versus complex coding, provides Autodesk resellers with a more accessible and lower cost solution for addressing automation of manual tasks for their Vault customers.

## **COMMON USE CASES**

...........................................................................

- > Upon release of CAD models, automatically publish PDF, DXF, DWG and other file formats on lifecycle transitions and store inside Vault, on a network share, FTP, Cloud, or any other location.
- > Automatically print assembly drawings or BOMs, in the right format, to a specified printer and department.
- > Send custom content email to people in your organization on given Vault actions. For example, automatically email your purchase department when a new version of a drawing, item or BOM has been released.
- > Email notification on Vault activity. For example, when an engineering change order is created, send an email to the engineering manager and/or send a daily (or weekly, etc.) email report of all engineering change order activity.
- > Add a watermark to a drawing during a lifecycle state change or when an engineering change order is created.
- > Include the layering information in the DWF file so that the layers are viewable.
- > Automate a job to release all the files in a folder, create the associated PDF files, ZIP up the result and copy the ZIP file to a network folder for transmittal distribution.
- > And many more since the possibilities with powerJobs are endless!

## **BENEFITS**

- **>** Increased productivity
- **>** Reduction of repetitive tasks
- **>** Reduced error rates
- **>** Improved visibility of engineering documentation
- **>** Reduced costs
- **>** Improved communications

## **TECHNICAL REQUIREMENTS**

- **>** Vault Workgroup or Professional
- **>** coolOrange powerJobs subscription license for each Job Processor
- **>** Autodesk Job Server machine running the Job Processor
- **>** If using Inventor with Autodesk Vault 2018.2 or earlier, an Inventor License is needed to run the Job Processor

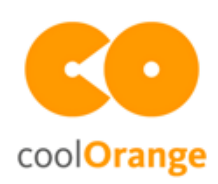